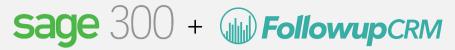

## Data syncing capabilities

| Customer Management                                  | Read                       | Write      |
|------------------------------------------------------|----------------------------|------------|
| <u>Customers (AR Customers)</u>                      | <b>Ø</b>                   | <b>②</b>   |
| Financials Management                                | Read                       | Write      |
| AP Invoices                                          | <b>⊘</b>                   | <b>⊘</b>   |
| AP Payments                                          | <b>Ø</b>                   | $\bigcirc$ |
| AR Invoices                                          | <b>⊘</b>                   | $\bigcirc$ |
| AR Payments (AR Cash Receipts)                       | <b>⊘</b>                   |            |
| Assets (Equipment)                                   | <b>⊘</b>                   |            |
| Bank Accounts (Cash Management Accounts)             | <b>⊘</b>                   |            |
| Budget Line Items (JC Estimates)                     |                            | $\bigcirc$ |
| <u>Change Orders</u>                                 |                            | $\bigcirc$ |
| Cost Codes (Phases)                                  |                            | $\bigcirc$ |
| Cost Types                                           |                            |            |
| <u>Employees</u>                                     | <b>Ø</b>                   |            |
| <u>Expenses</u>                                      | <b>Ø</b>                   | $\bigcirc$ |
| <u>Items (Materials)</u>                             | <b>Ø</b>                   |            |
| Job Costs                                            | <b>⊘</b>                   |            |
| <u>Ledger Accounts</u>                               | <b>⊘</b>                   |            |
| <u>Ledger Journals</u>                               | <b>⊘</b>                   |            |
| <u>Ledger Journal Entries</u>                        | <b>⊘</b>                   | <b>②</b>   |
| Prime Contracts (Job Contracts)                      | <b>⊘</b>                   |            |
| Purchase Orders                                      | <b>⊘</b>                   |            |
| Purchase Order Compliances                           | <b>⊘</b>                   | <b>②</b>   |
| <u>Subcontracts</u>                                  | <b>⊘</b>                   | <b>Ø</b>   |
| Subcontract Claims                                   | <b>Ø</b>                   | <b>⊘</b>   |
| Subcontract Compliances                              | <b>Ø</b>                   | <b>⊘</b>   |
| Timecard Entries                                     | <b>Ø</b>                   | <b>②</b>   |
| <u>Vendor Compliances</u>                            | <b>⊘</b>                   | $\bigcirc$ |
| Project Management                                   | Read                       | Write      |
| <u>Contacts</u>                                      | <b>⊘</b>                   |            |
| <u>Drawings (Drawing Logs)</u>                       | Available via Pass-through |            |
| <u>Issues</u>                                        | Available via Pass-through |            |
| <u>Projects (Jobs)</u>                               | <b>⊘</b>                   | <b>Ø</b>   |
| RFIs                                                 | Available via Pass-through |            |
| Submittals                                           | Available via Pass-through |            |
| <u>Transmittals</u>                                  | Available via Pass-through |            |
|                                                      | •                          |            |
| <u>Vendors (AP Vendors)</u>                          | <b>⊘</b>                   | VA fait o  |
| Pass-Through Requests                                | Read                       | Write      |
| More Viewpoint Spectrum data (without unified model) |                            |            |

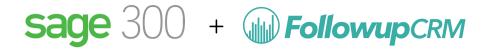

### **Top Use Cases**

#### **Connecting Projects (in Followup CRM) to Jobs (in Sage 100)**

- Push a Project as a new Job to Sage 300
- Pull an existing Job on Sage 300 and connect it to a Project on Followup CRM that is not already linked to a Job on Sage 300
- Push updates from a Project on Followup CRM to a connected Job on Sage 300
- Sync updates from a Job on Sage 300 to the connected project on Followup CRM
- Sync Change Order
- Pull Income Cost Summary

# Connecting Companies & Contacts (in Followup CRM) to Clients (in Sage 300)

- Push a Company and Contact as a new Customer
- Pull an existing Customer on Sage 300 and connect it to a Company + Contact on Followup CRM that is not already linked to a Customer on Sage 300
- Push updates from a Company and Contacts on Followup CRM to a connected Customer on Sage 300
- Sync updates from a Customer on Sage 300 to the connected Company and Contacts on Followup CRM

#### **Connecting Residential Contacts (in Followup CRM) to Clients (in Sage 300)**

- Push a Residential Contact as a new Contact to Sage 300
- Pull an existing Contact on Sage 300 and connect it to a Residential

  Contact on Followup CRM that is not already linked to a customer on Sage
  300
- Push updates from a Residential Contact on Followup CRM to an already connected Contact on Sage 300
- Sync updates from a Contact on Sage 300 to the connected Contact on Followup CRM

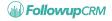